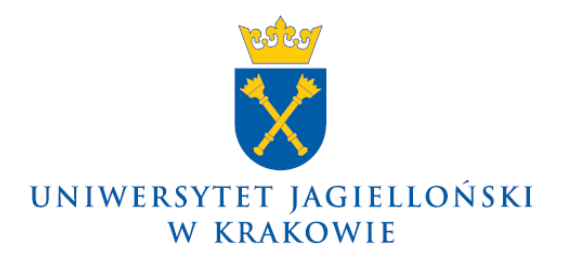

75.0203.35.2015

## **Komunikat nr 35 Pełnomocnika Rektora UJ ds. informatycznych z 16 grudnia 2015 roku**

## **w sprawie: pomocy informatycznej dla pracowników, studentów i doktorantów Uniwersytetu Jagiellońskiego**

Uprzejmie informuję, że na Uniwersytecie Jagiellońskim w ramach Działu Usług Informatycznych funkcjonuje zespół obsługi użytkowników – Pomoc informatyczna UJ. Pracownicy, doktoranci i studenci UJ oraz studenci zagraniczni mogą zwracać się do zespołu z problemami związanymi między innymi z:

- uniwersytecką pocztą elektroniczną,
- uniwersytecką siecią bezprzewodową,
- dostępem do systemów USOS i SAP,
- oprogramowaniem udostępnianym dla społeczności Uniwersytetu Jagiellońskiego.

**Aktualne rozwiązania najczęściej zgłaszanych problemów znajdują się na stronie Pomocy informatycznej UJ [www.pomocit.uj.edu.pl.](http://www.pomocit.uj.edu.pl/)**

W razie problemów nieopisanych na ww. stronie można kontaktować się:

- poprzez formularz "Zgłoś problem" na stronie [www.pomocit.uj.edu.pl](http://www.pomocit.uj.edu.pl/) i stronach podrzędnych,
- telefonicznie pod numerami: 12 663 1010, 12 663 1011, 12 663 1012,
- w przypadku studentów zagranicznych osobiście z pracownikami Działu Międzynarodowej Wymiany Studenckiej (International Students Mobility Office) lub z pracownikami Pomocy IT drogą mailową pod adresem [pomocit@uj.edu.pl.](mailto:pomocit@uj.edu.pl)

Ponadto z pytaniami i problemami dotyczącymi oprogramowania dostępnego dla jednostek, pracowników, doktorantów i studentów UJ, w ramach umów podpisanych przez Uniwersytet Jagielloński, można zwracać się do Pani Iwony Gajdy, Dział Usług Informatycznych (e-mail: [iwona.gajda@uj.edu.pl\)](mailto:iwona.gajda@uj.edu.pl). Lista oprogramowania dostępnego dla społeczności UJ znajduje się na stronie [http://www.dui.uj.edu.pl/oprogramowanie.](http://www.dui.uj.edu.pl/oprogramowanie)

> **Pełnomocnik Rektora UJ ds. informatycznych**

**Prof. dr hab. Armen Edigarian**

Dotyczy:

– wszystkie jednostki organizacyjne UJ (bez Collegium Medicum)